#### Obliczenia Naukowe

Kreślenie wykresów w pythonie, Czyli o bibliotece matplotlib

> Bartek Wilczyński bartek@mimuw.edu.pl

> > 11. marca 2019

#### GNUplot – jedno z pierwszych narzędzi, wcale nie GNU, ale opensource

The gnuplot core code is programmed in C. Modular subsystems for output via Qt, wxWidgets, and LaTeX/TikZ/ConTeXt are written in C++ and lua.

The code below creates the graph to the right.

```
set title "Some math functions"
set xrange [-10:10]set yrange [-2:2]set zeroaxis
plot (x/4)**2, sin(x), 1/x
```
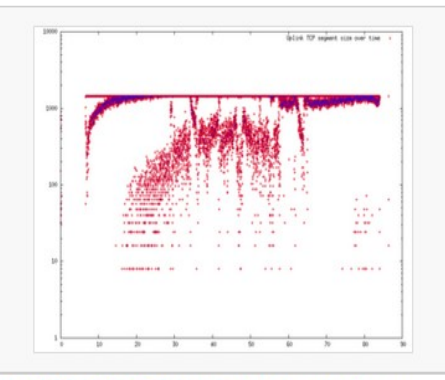

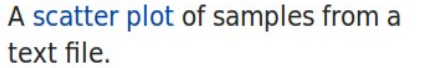

A logarithmic spiral.

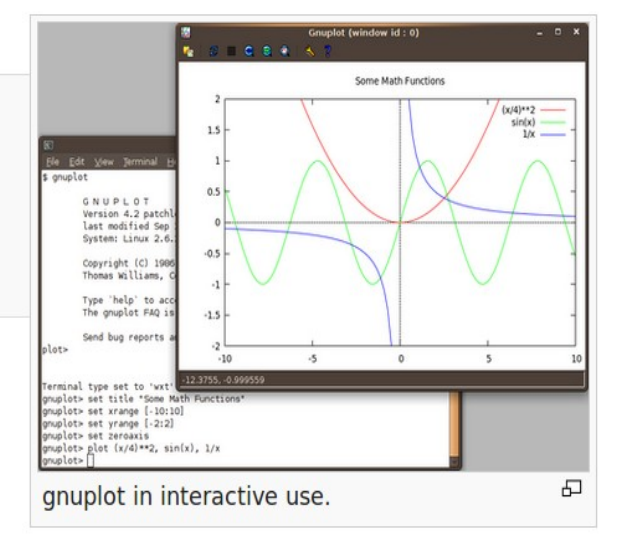

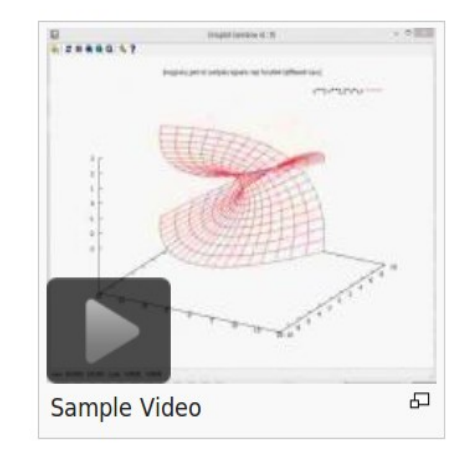

The name of this program was originally chosen to avoid conflicts with a program called "newplot", and was originally a compromise between "Ilamaplot" and "nplot".<sup>[4]</sup>

#### Distribution terms [edit]

Despite gnuplot's name, it is not named after, part of or related to the GNU Project, nor does it use the GNU General Public License. It was named as part of a compromise by the original authors, punning on *gnu* (the animal) and *newplot*.<sup>[5]</sup>

Official source code to gnuplot is freely redistributable, but modified versions thereof are not. The gnuplot license instead recommends distribution of patches against official releases, optionally accompanied by officially released source code. Binaries may be distributed along with the unmodified source code and any patches applied thereto. Contact information must be supplied with derived works for technical support for the modified

#### Edward R. Tufte – wizualizacja musi być estetyczna i nie kłamać

- Opublikował The Visual Display of Quantitative Information w 1993 (ponad 20 "dodruków", dwa wydania)
- Spopularyzował pojęcia "lie factor" i "data-ink ratio"
- Zwalcza generyczne wykresy z Excela i powerpointa (np. Pie chart)

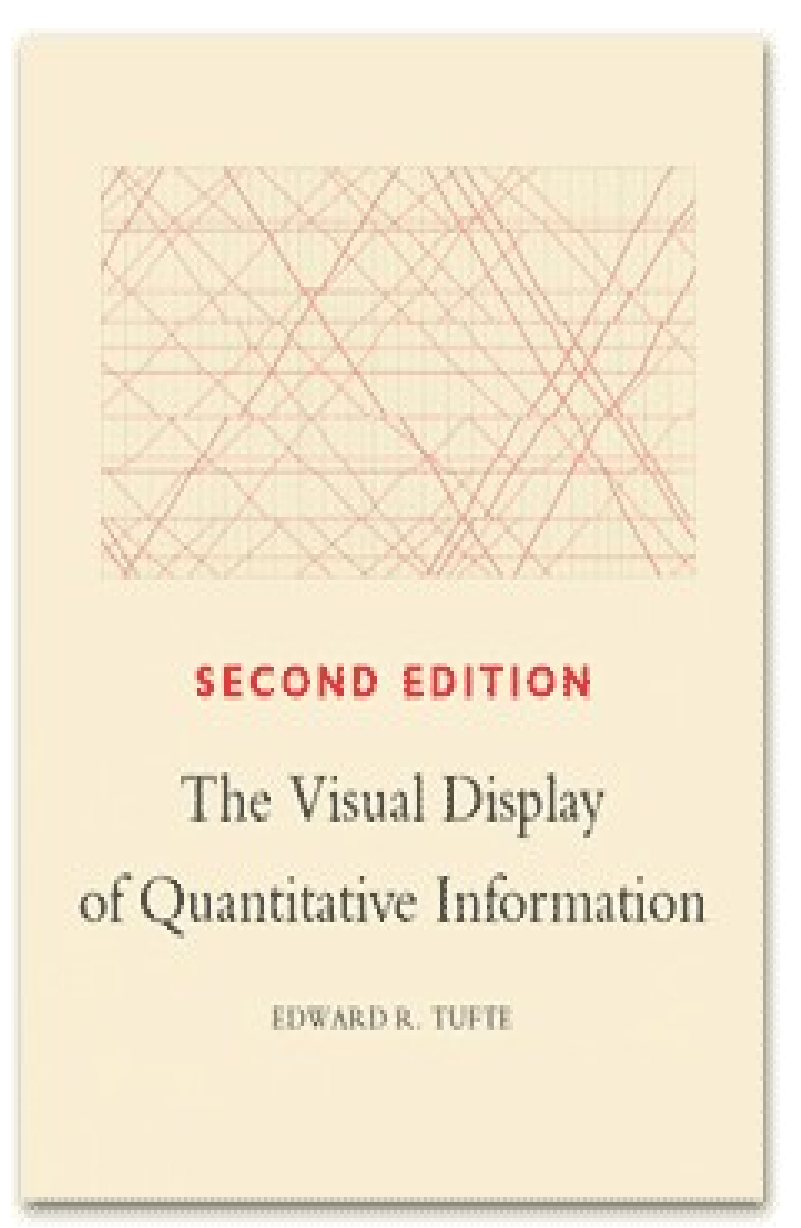

#### Lie Factor

- Współczynnik tego jak bardzo proporcje na wykresie różnią się od rzeczywistych proporcji w danych
- Tutaj np. Mamy rzeczywisty spadek z 8023 na 6212, gdy infografika przedstawia mniej więcej 6-krotne zmniejszenie "lekarza"

#### THE SHRINKING FAMILY DOCTOR In California

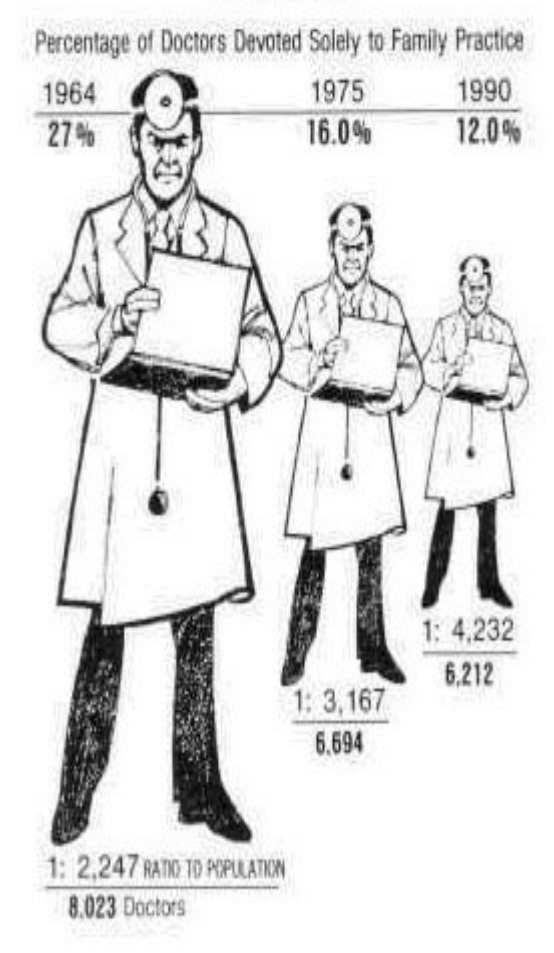

#### Data-ink ratio

• Stosunek tuszu koniecznego do przedstawienia danych na wykresie do tuszu faktycznie użytego

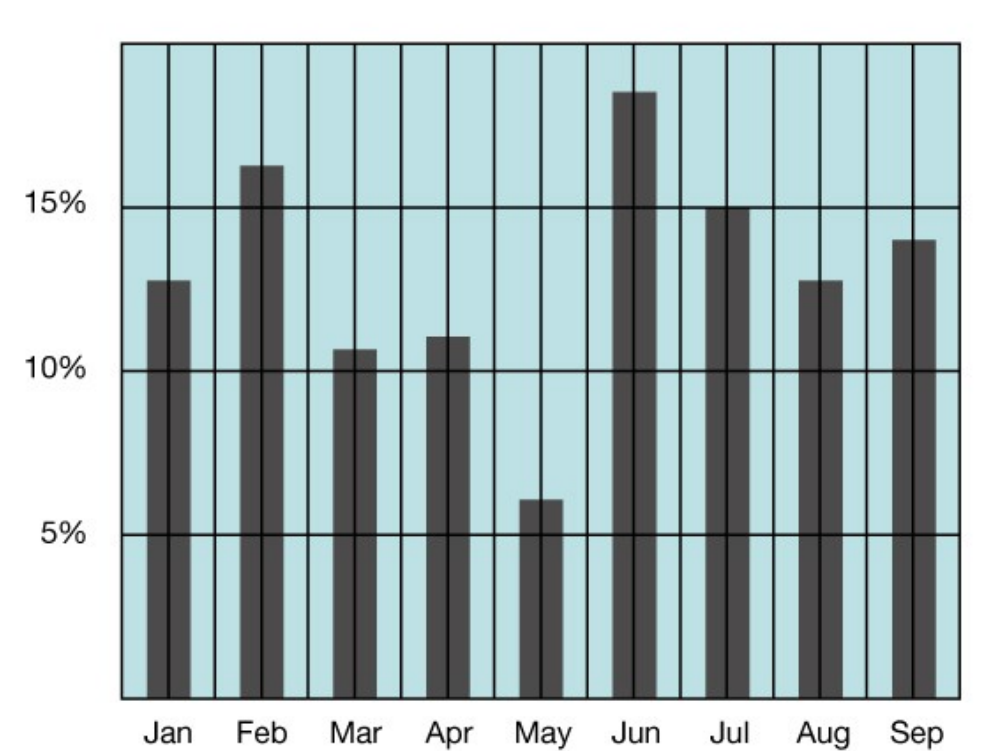

**LOW INK-DATA RATIO** 

**HIGH INK-DATA RATIO** 

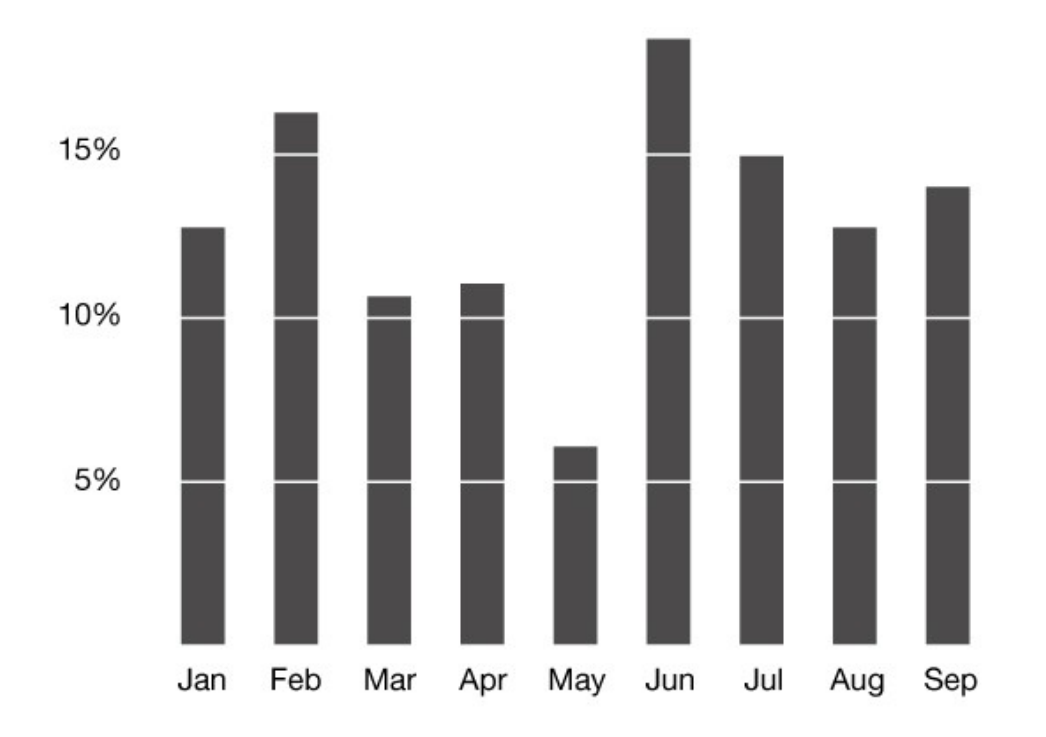

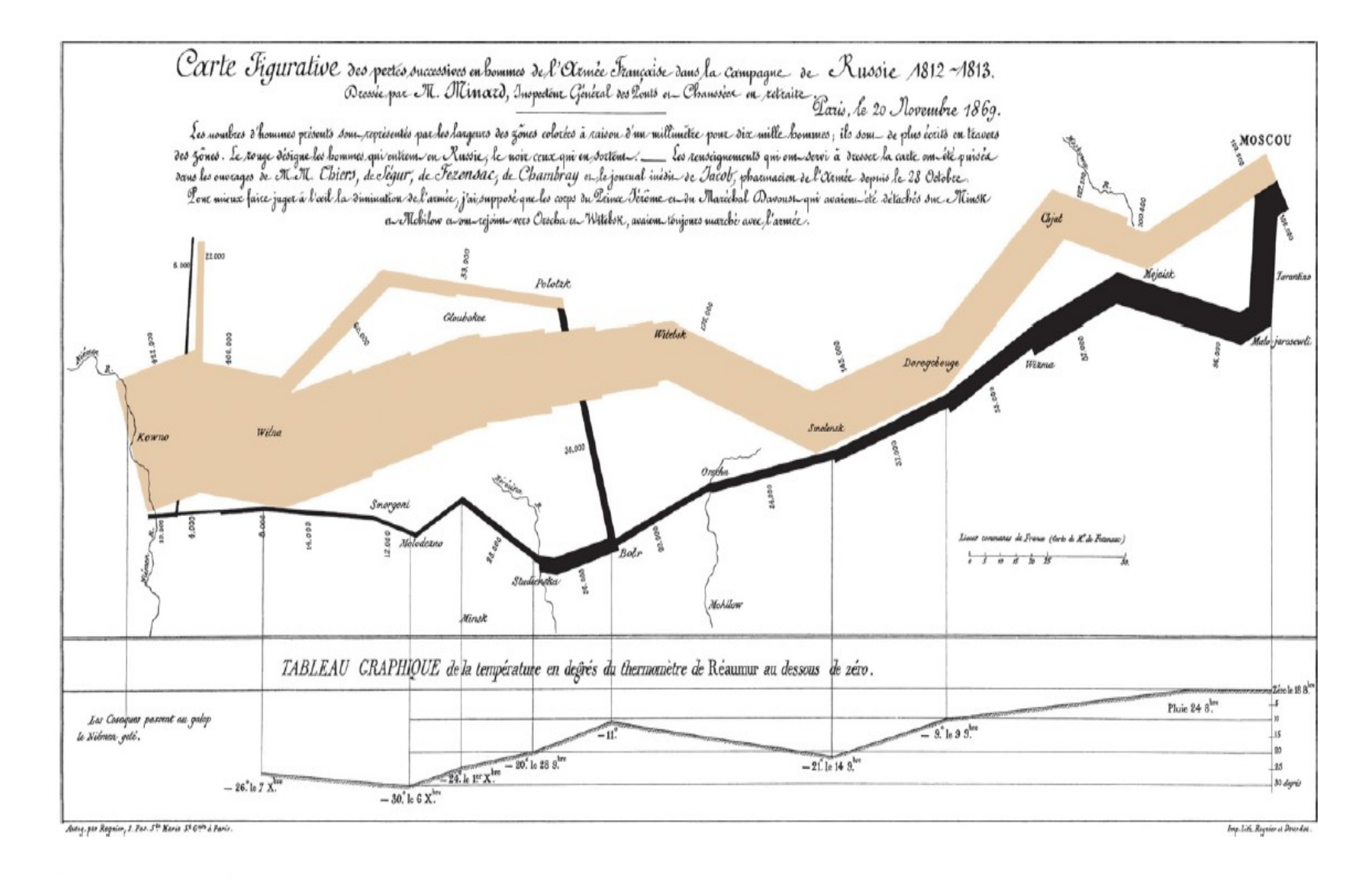

Figure 11. "Carte figurative des pertes successives en hommes de l'Armee Français dans la campagne de Russe 1812-1813" by Charles Joseph Minard. Public domain image from http://en.wikipedia.org/wiki/File:Minard.png.

# L. Wilkinson – the Grammar of graphics

- Tutaj nieco inna historia,
- Pracownik uniwersytetu I firm komercyjnych (m.in. SPSS)
- Autor książki the grammar of graphics (1999), i wzorowanego na niej systemu nVizN
- Rozpoznawalny tylko w kręgach specjalistów

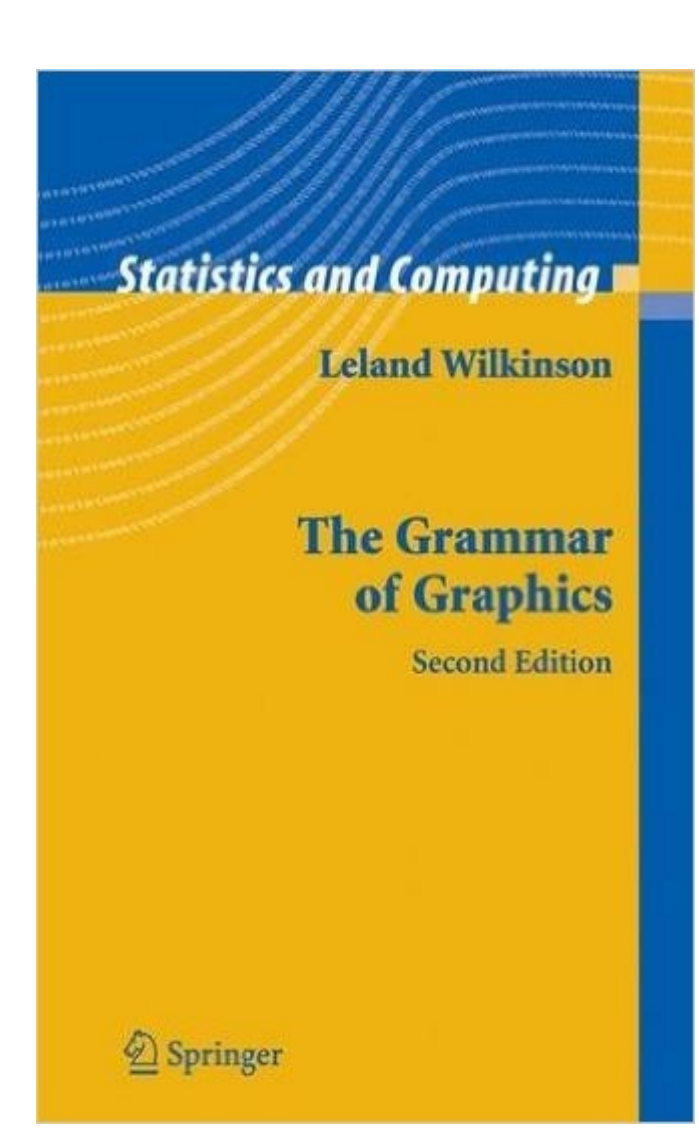

ELEMENT: point(position(birth\*death), size(0), label(country)) ELEMENT: contour(position( smooth.density.kernel.epanechnikov.joint(birth\*death)),  $color, blue()$ GUIDE: form.line(position( $(0,0)$ , $(30,30)$ ), label("Zero Population Growth")) GUIDE:  $axis(dim(1), label("Birth Rate"))$ GUIDE:  $axis(dim(2), label("Death Rate"))$ 

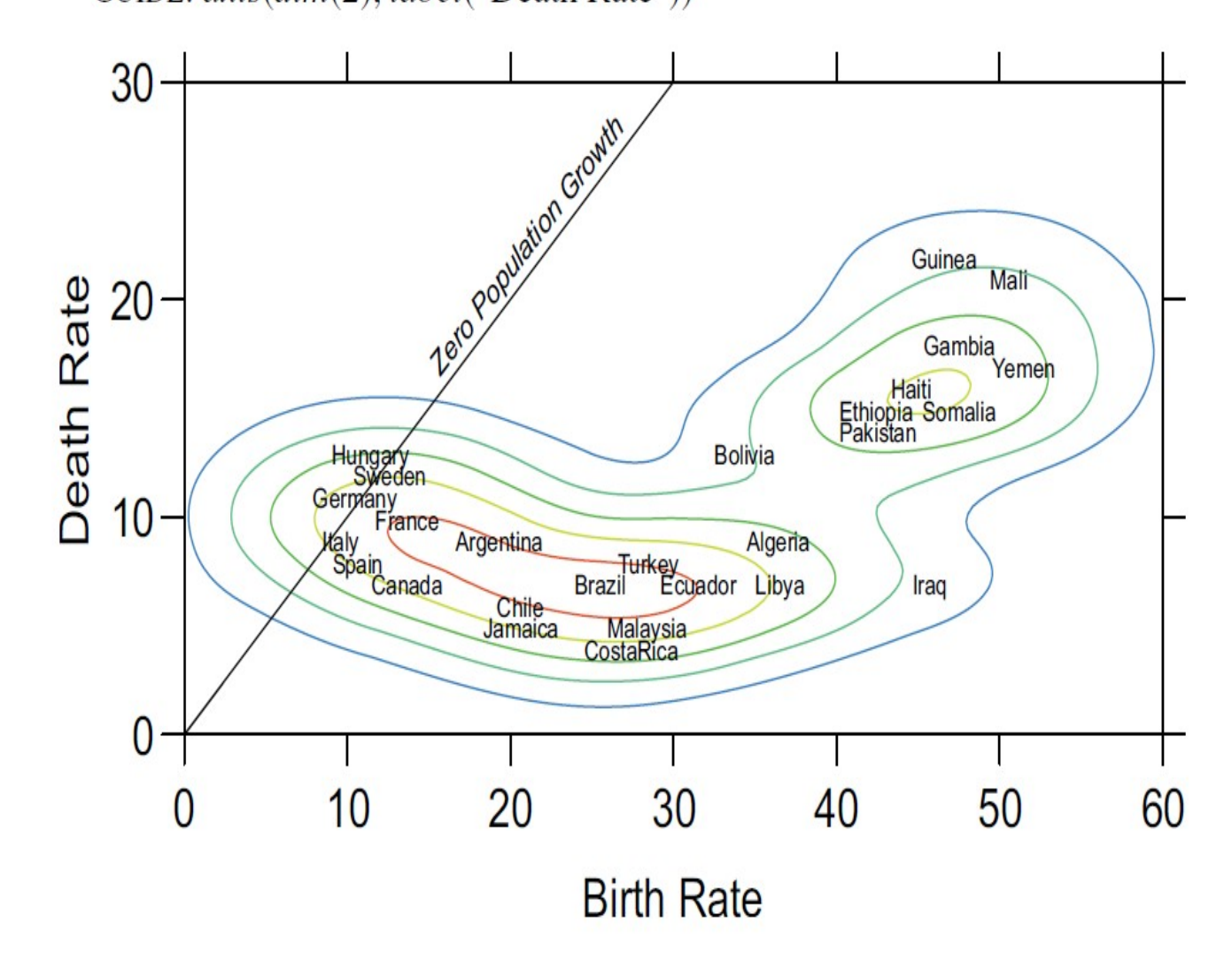

Figure 1.1 Plot of death rates against birth rates for selected countries

Wilkinson, 1999

#### Matplotlib – od matlaba dla python'a do standardu wykresów

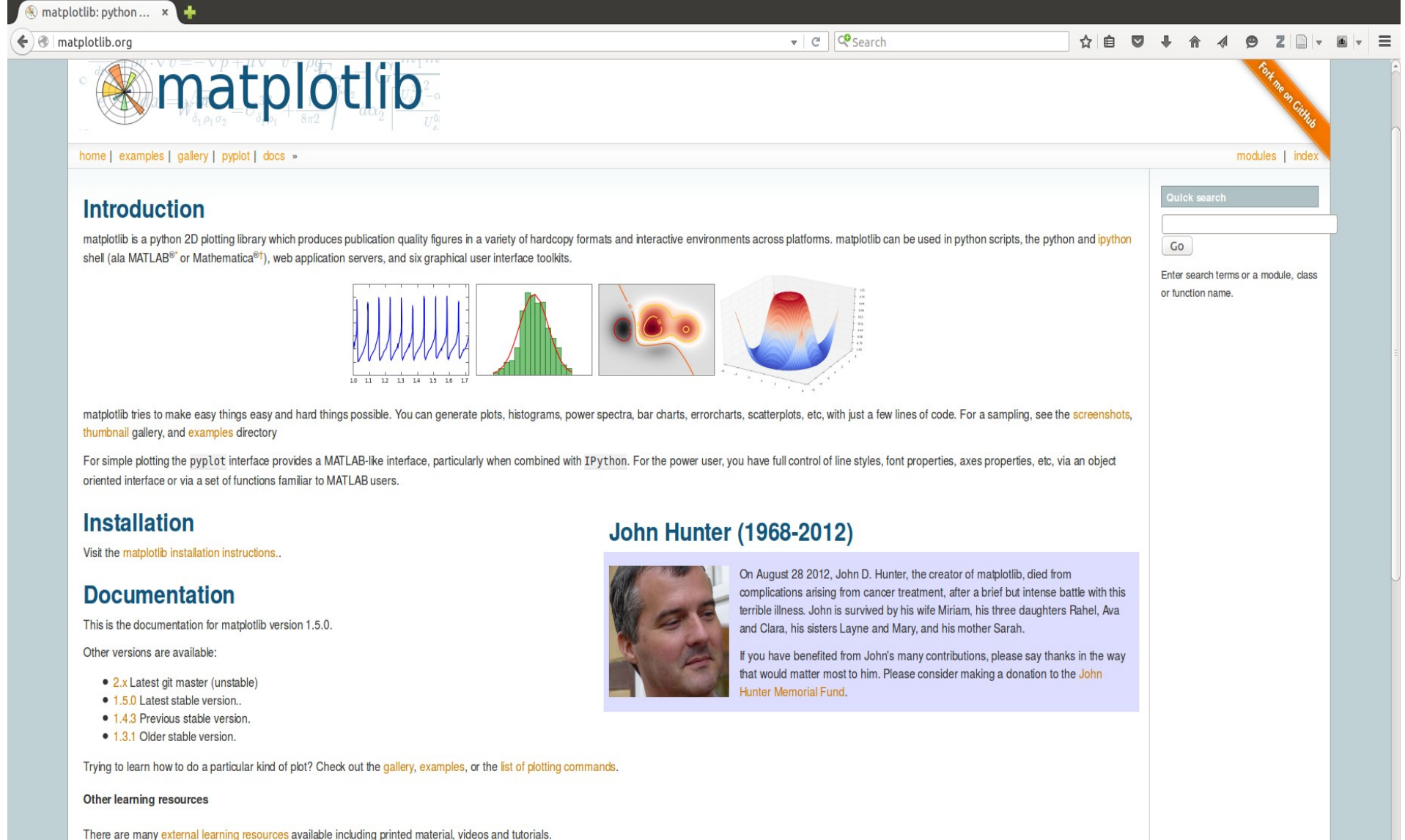

Need help?

oming includes project and we trute follow the Buthon Coffware Equipment Code of Candud in overy

# Moduł matplotlib, pylab, pyplot

- Możemy importować:
	- from matplotlib import pylab
	- from matplotlib import pyplot
- Warto zapamiętać:
	- ipython3 --pylab

# Pylab.plot(..)

- Pylab.plot $(x, y, "r-x",$ label="opis")
- Tworzy wykres funkcji  $y(x)$ , możemy wybrać kolor, typ linii, kształt znacznika
- Wykresy tworzone są w sposób przyrostowy
- Możemy dodać legendę, tytuły i znaczniki na osiach
- Pylab.show() odświeża wykres

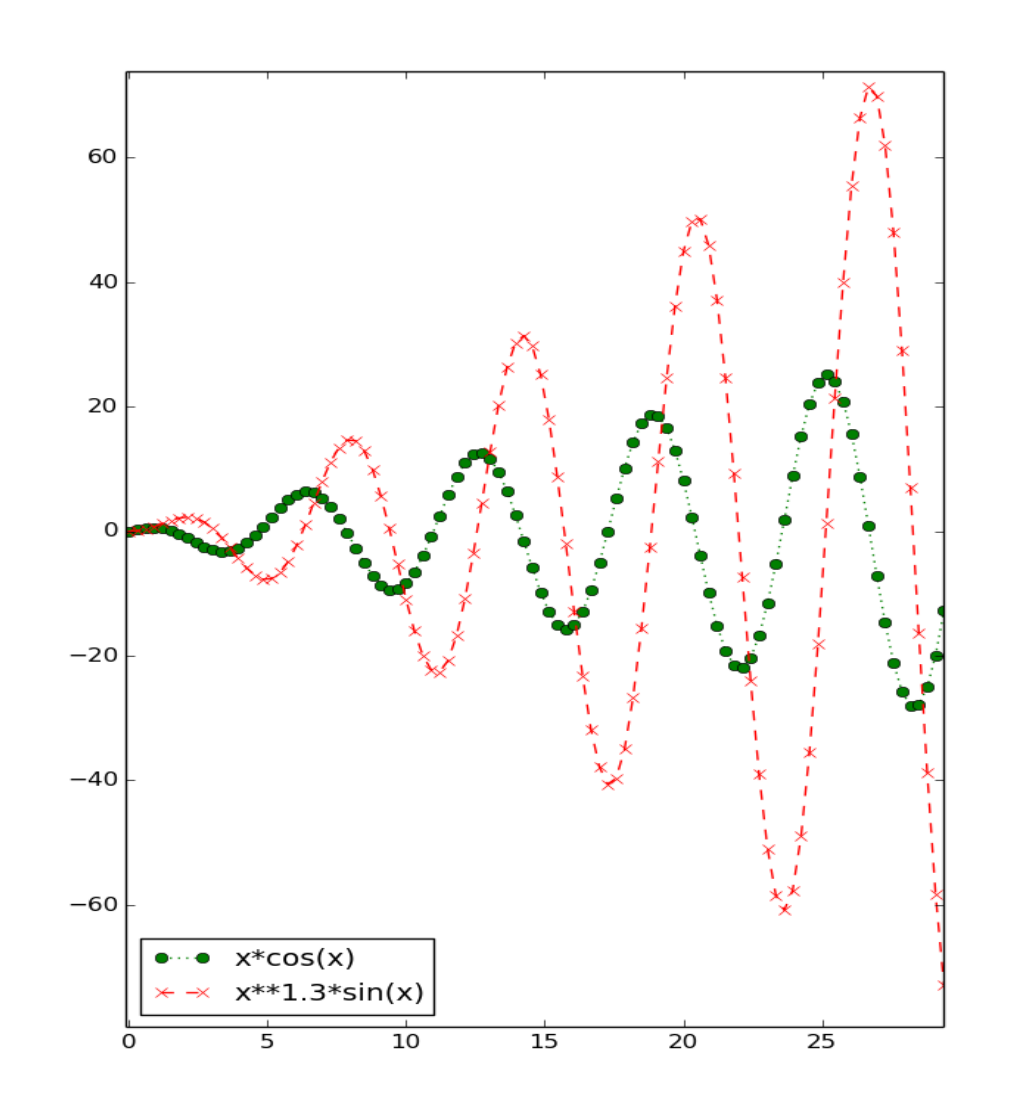

### Interfejs graficzny

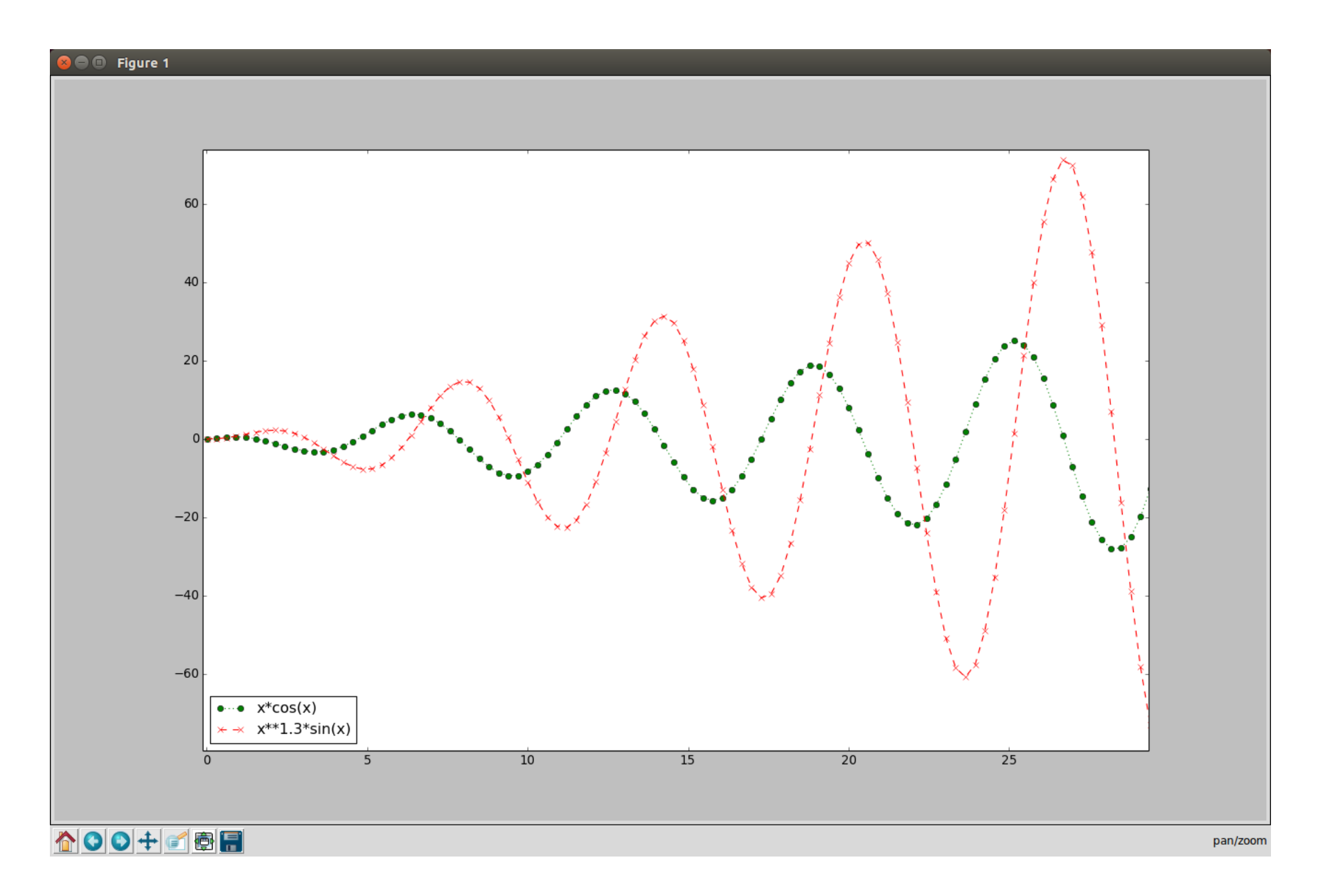

# Zapis do pliku

- Możemy zapisywać do pliku z poziomu interfejsu graficznego
- Pliki graficzne mogą mieć różne typy:
	- Png bitmapa
	- PDF format wektorowy, dobry do publikacji
	- Svg wektorowy edytowalny format (do edycji np. W programie inkscape)
	- Inne (ps, eps, raw, tiff, ...)
- Możemy też użyć wywołania:
	- pylab.savefig(nazwa)
- Możemy wybrać typ pliku
- A także rozdzielczość (dpi), w przeciwieństwie do eksportu z interfejsu graficznego

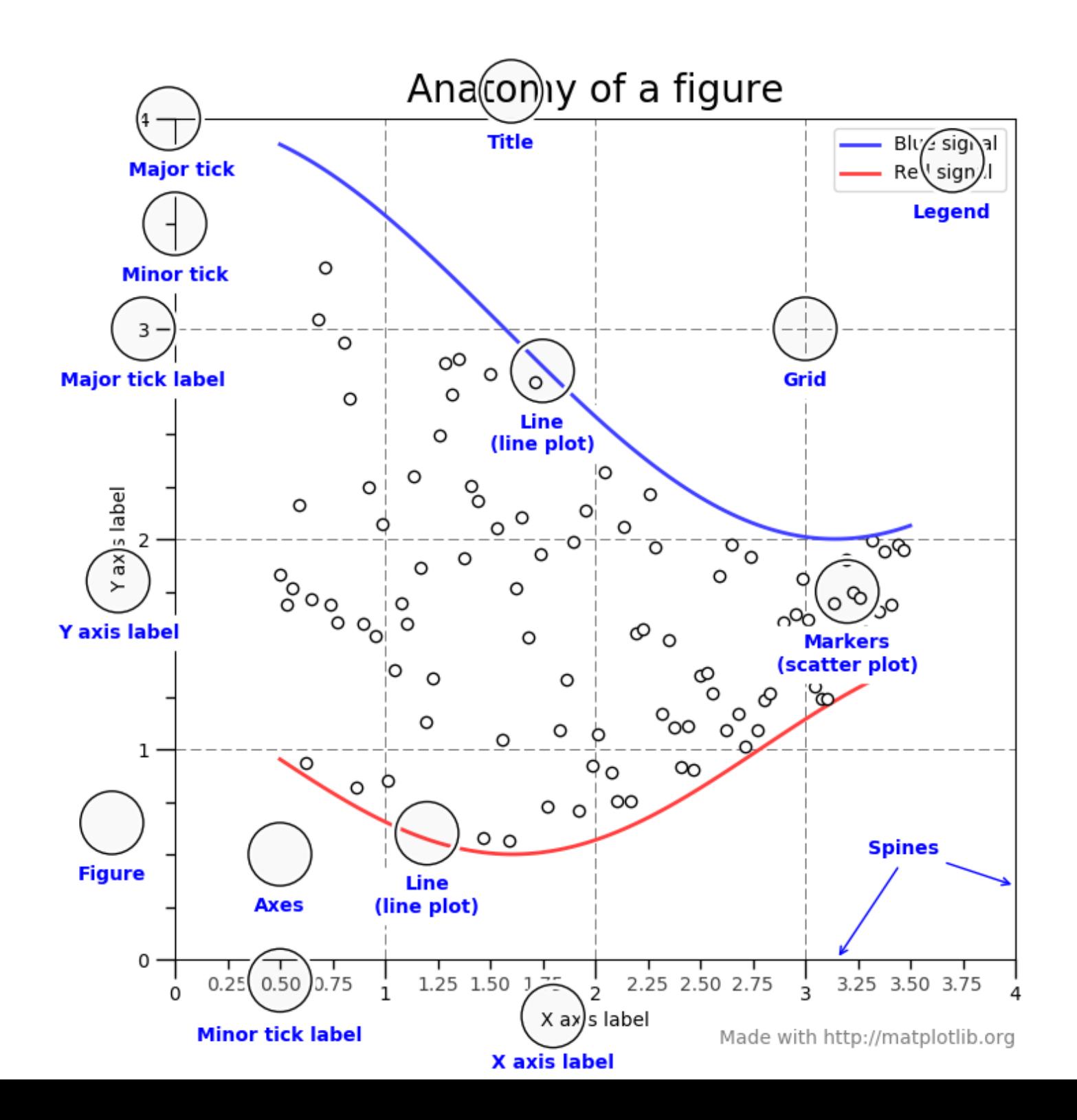

#### Figure, axes, ticks, xlim, legend...

- Możemy nasz wykres dekorować:
	- xticks(), yticks()
	- xlabel(),ylabel(),title()
	- legend(loc=...)
	- Możemy dodawać linie bez "label", aby zaznaczyć konkretne wartości

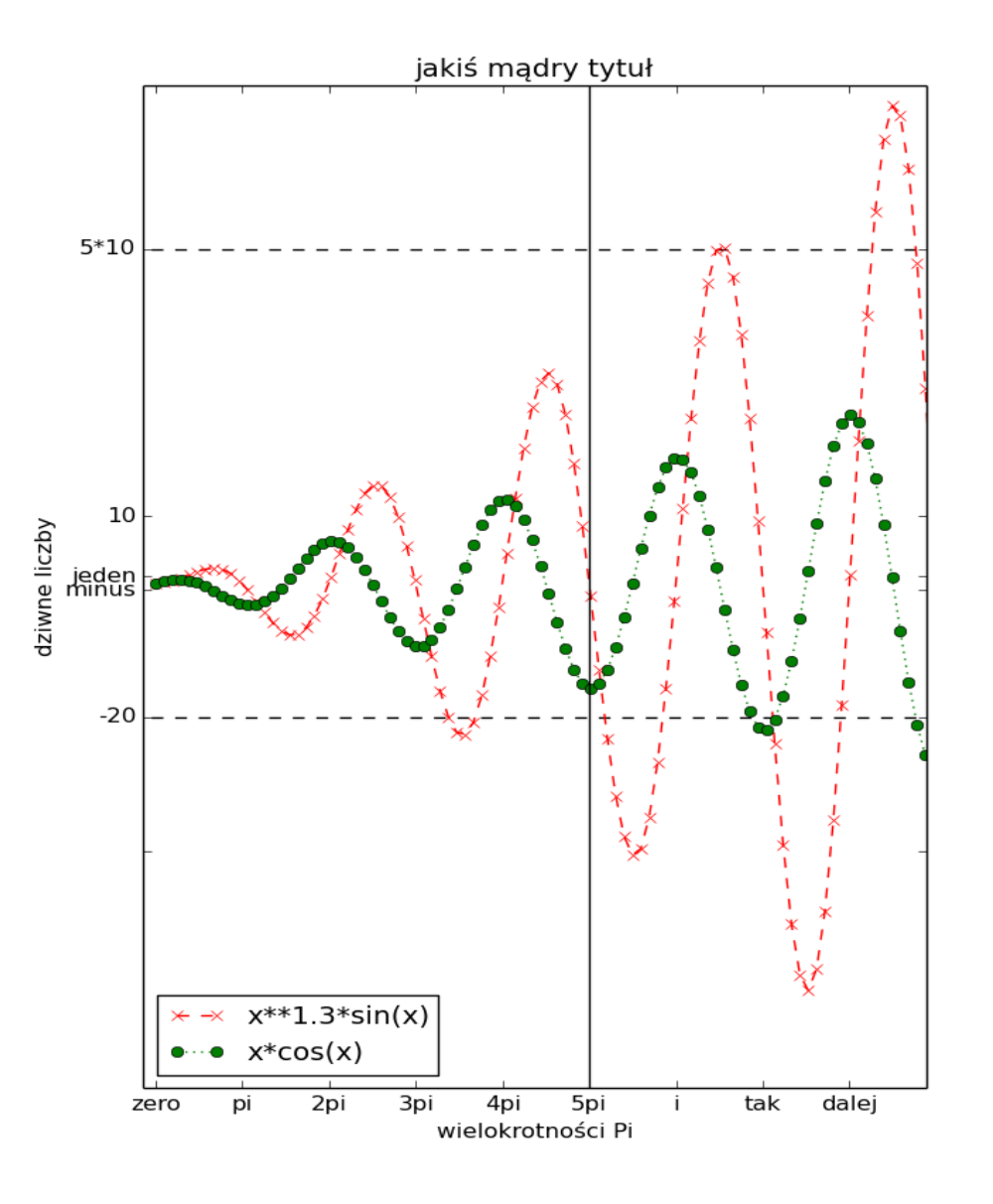

# Wykresy słupkowe

- bar(left,height)
- Dodatkowe parametry:
	- width
	- bottom
	- yerr

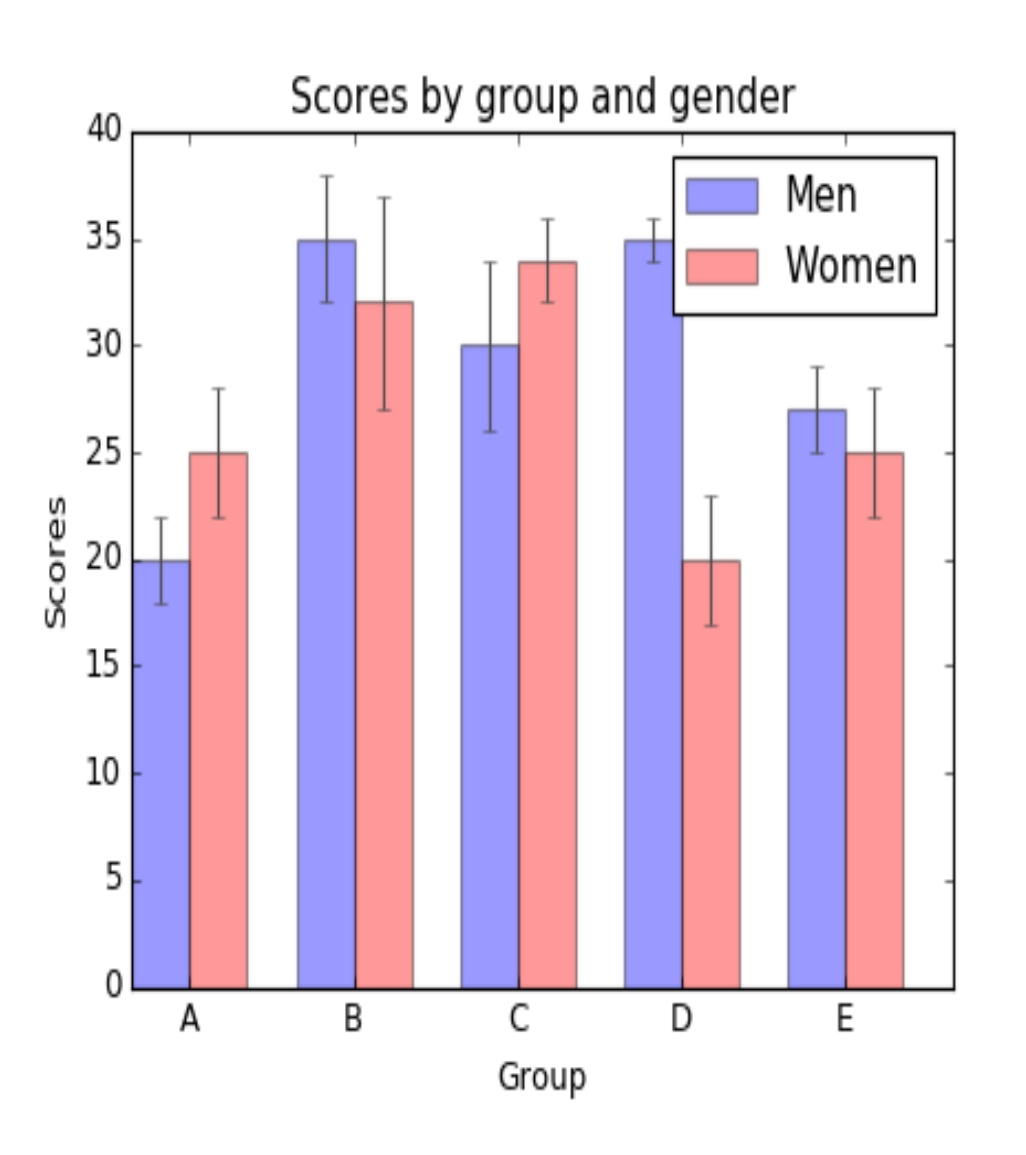

### Wykresy pudełkowe

- boxplot(xs,ys)
- Opisuje rozkłady zmiennych przy pomocy mediany, 25, 75 percentyla, 1.5\*IQR

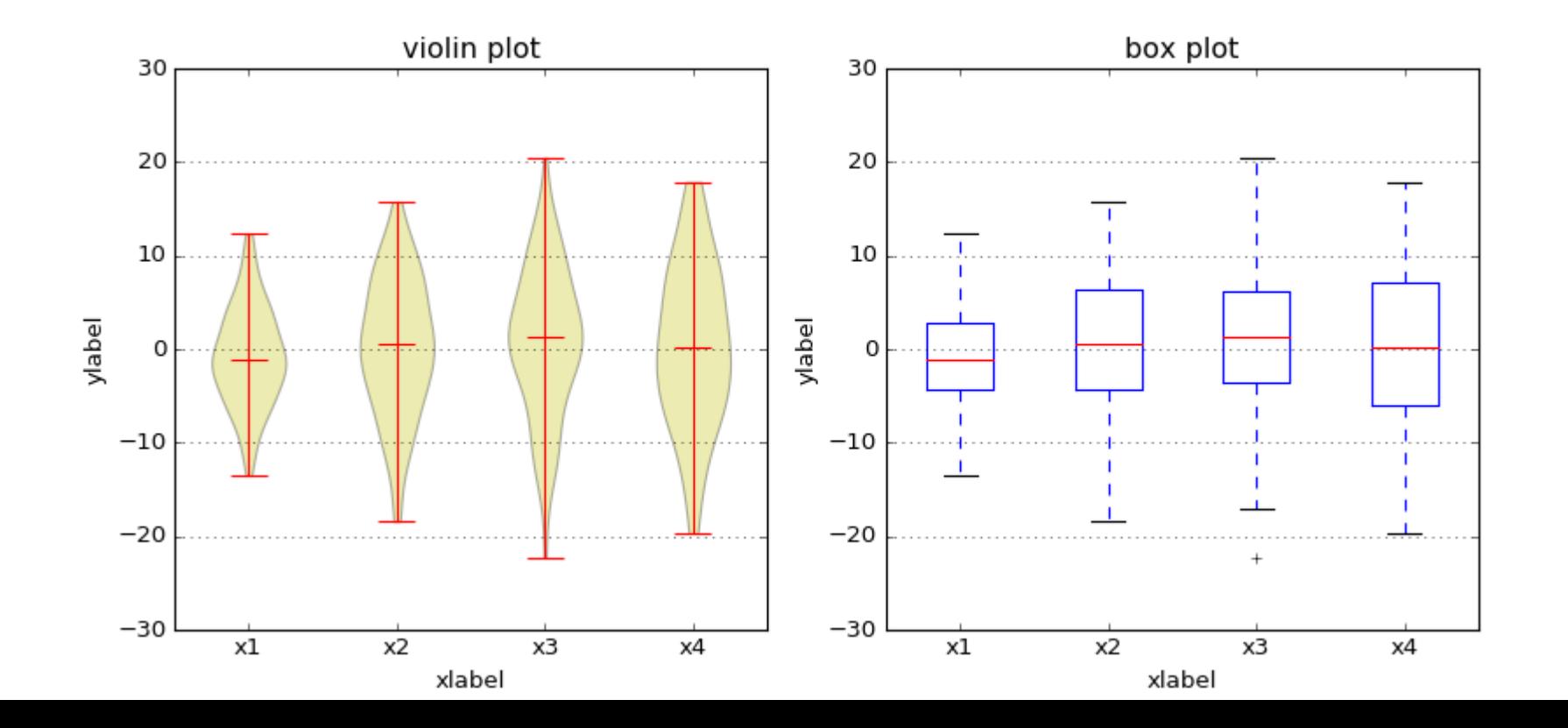

# Podwykresy subplot()

- Możemy tworzyć wiele podwykresów przy pomocy funkcji subplot(x,y,i)
- Wykresy są automatycznie układane w wierszach i kolumnach

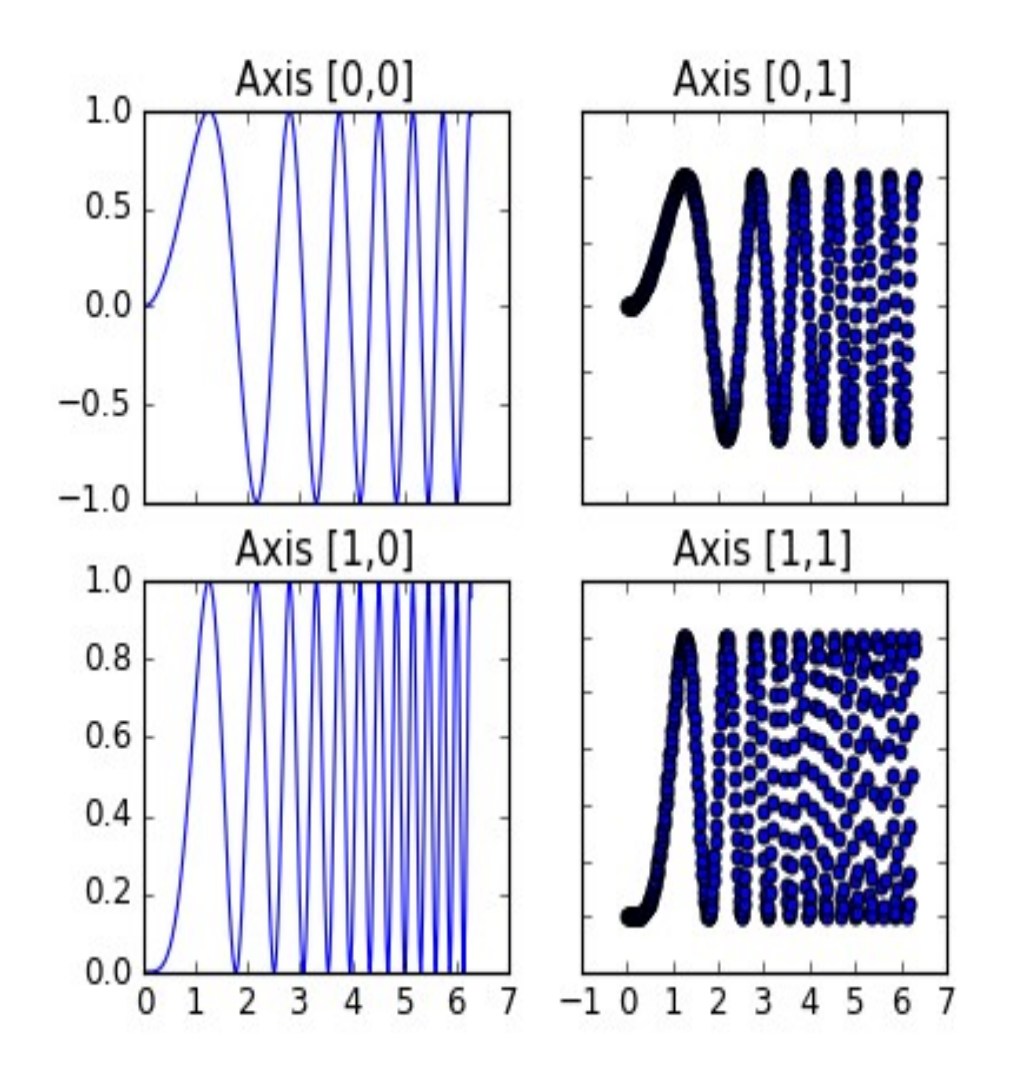

# Mapy ciepła (ang. heatmap)

- Pylab.imshow(...)
- Służy do wyświetlania obrazów, albo danych macierzowych
- Obsługuje różne mapy kolorów
- Colorbar() pokazuje skalę
- Możemy wybrać mapę z wygładzaniem lub bez

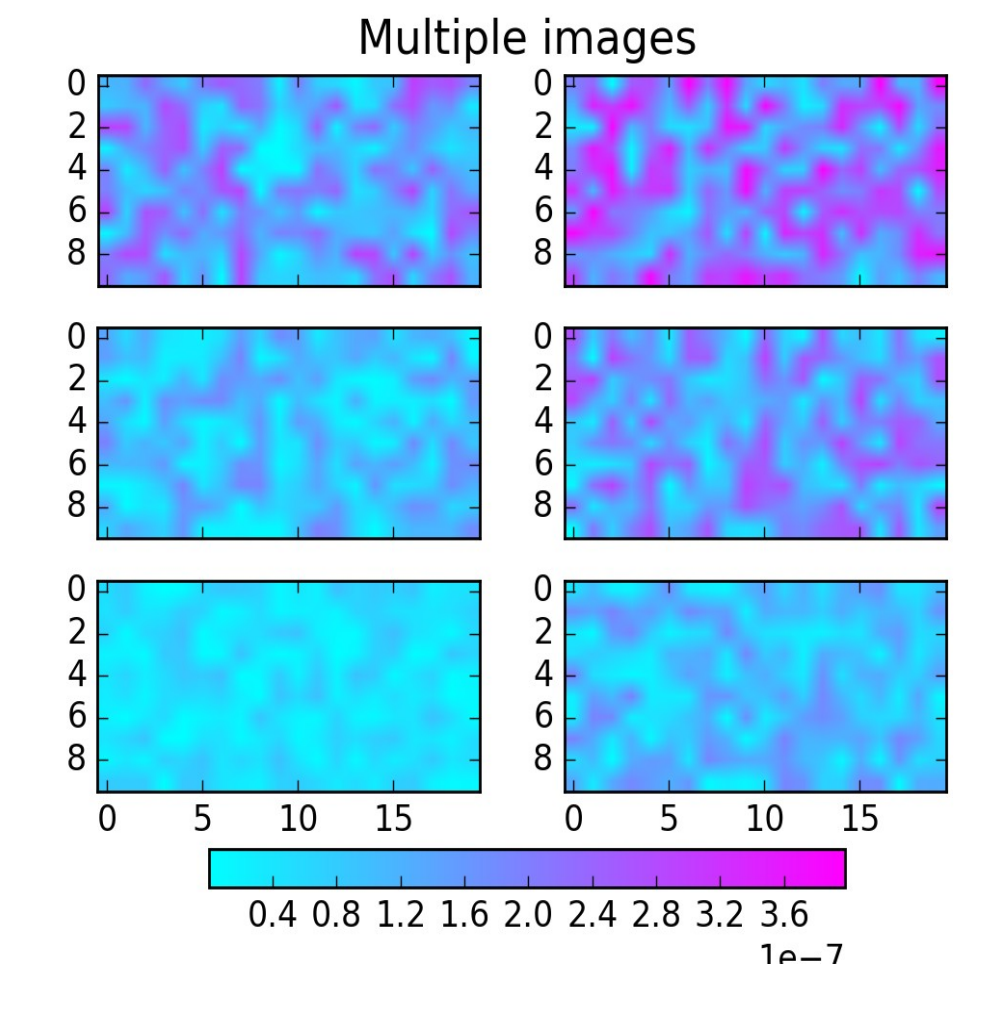

#### Skale kolorów - cmap

#### Sequential colormaps Blues **BuGn BuPu** GnBu Greens Greys Oranges OrRd PuBu PuBuGn PuRd Purples RdPu Reds YIGn YIGnBu YIOrBr YIOrRd

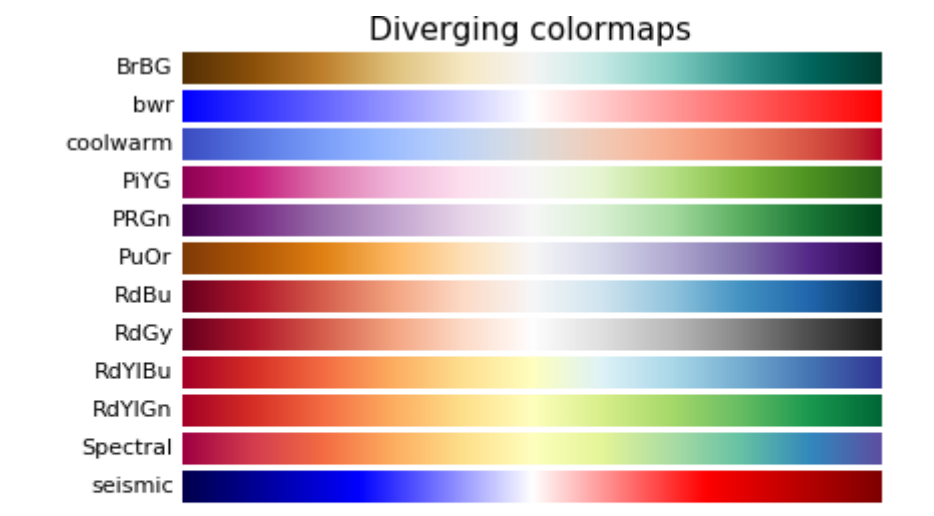

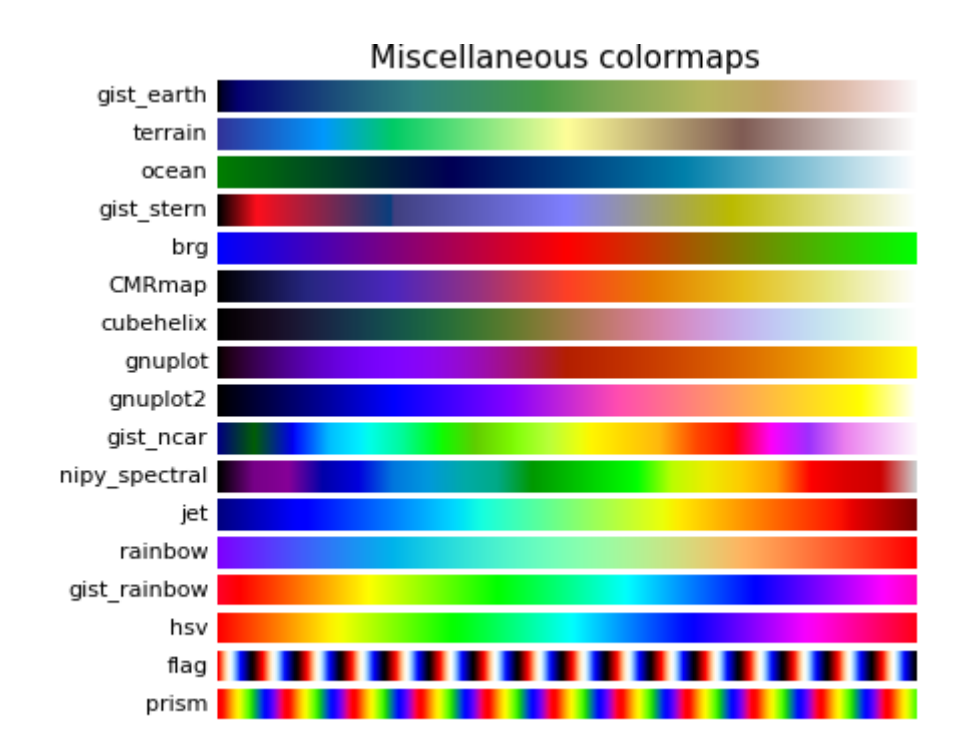

Qualitative colormaps

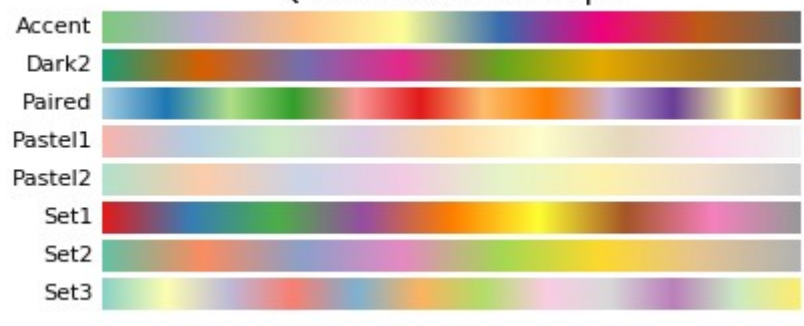

# Histogramy

- Funkcja hist() służy do generowania histogramów, czyli zliczeń rozkładów
- Parametr bins=... może podać liczbę albo zakresy "kubełków" w których zliczamy wartości
- Parametr normed określa, czy normujemy histogram, czy nie

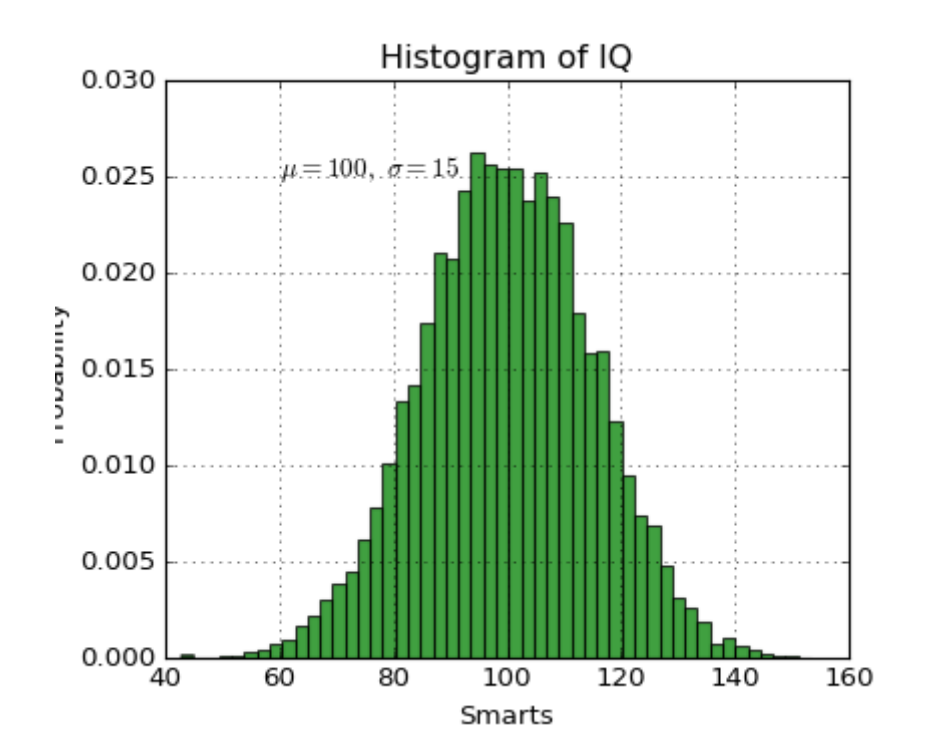

# Histogramy sześciokątne 2d

- Funkcja hexbin(), pozwala na zliczenia w 2d
- Zliczenia mogą być logarytmiczne, lub liniowe
- Wartości są reprezentowane w sześciokątnych polach

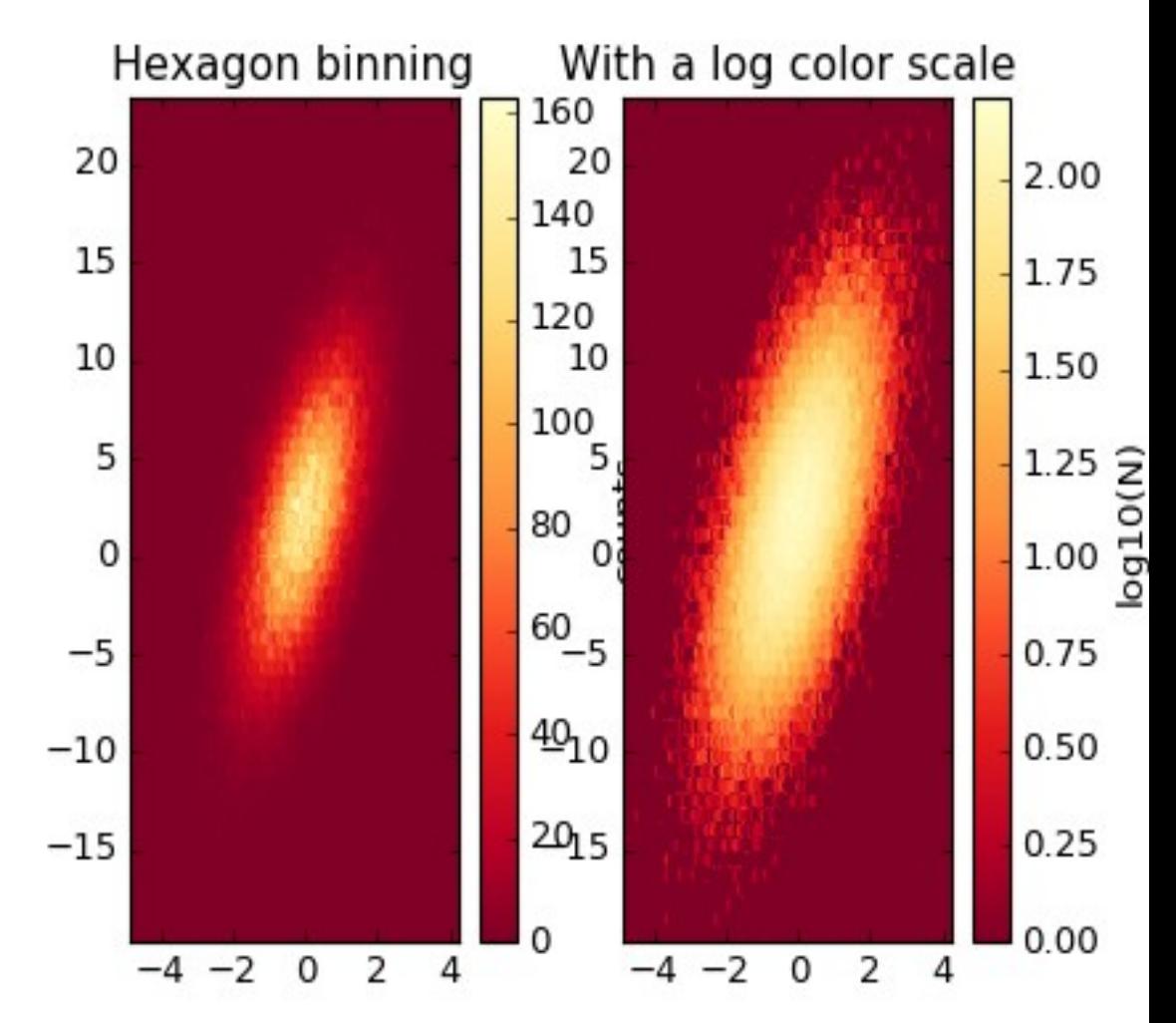

#### Ciekawszy przykład

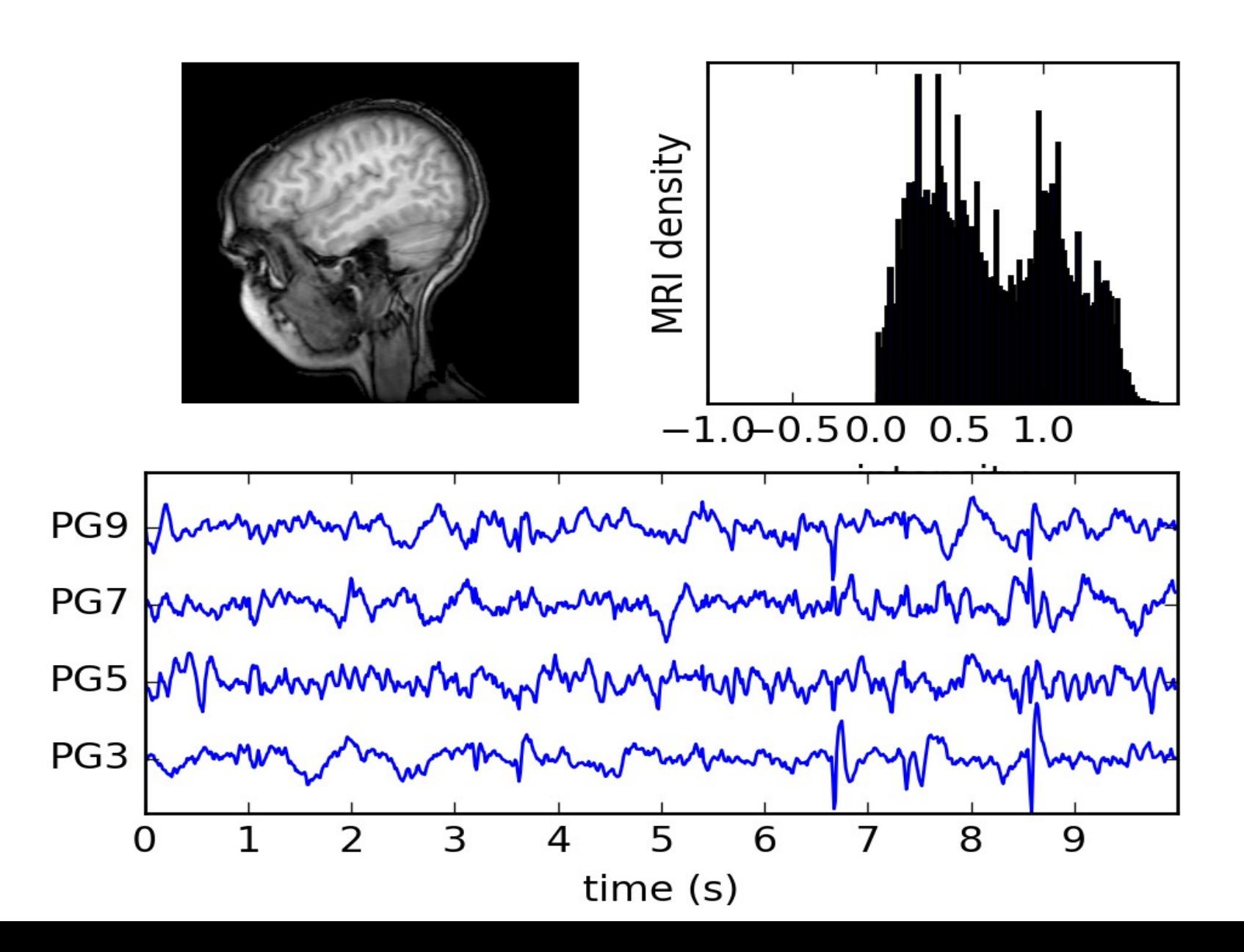

# Wykresy 3d

- Można wyświetlać też wykresy w 3d
- Trzeba stworzyć specjalny obiekt axes3d
- Można też kolorować z użyciem map kolorów

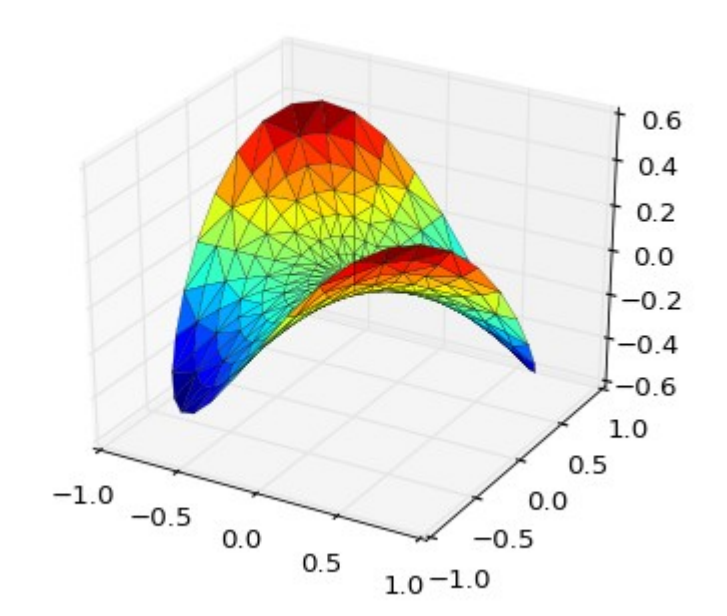

### Nowe pakiety rozszerzające matplotlib

- **Seaborn** kilka nowych rodzajów wykresów, nieco ładniejszy standardowy "styl" wykresów
- **Bokeh –** biblioteka umożliwiająca renderowanie wykresów a'la matplotlib jako obiektów html

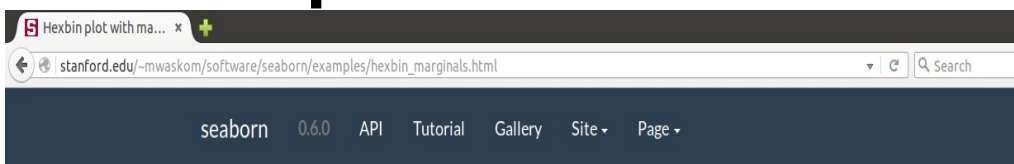

#### Hexbin plot with marginal distributions

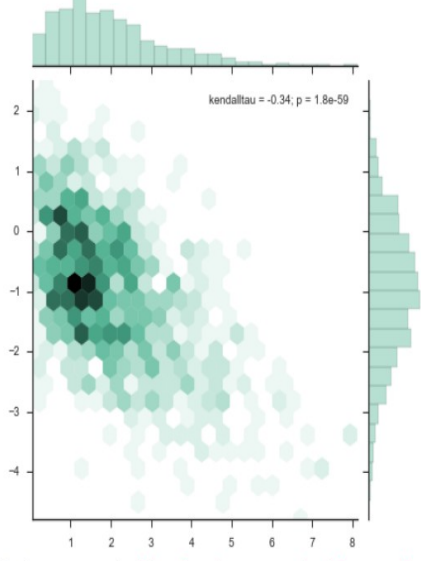

Python source code: [download source: hexbin marginals.py]

import numpy as np from scipy.stats import kendalltau import seaborn as sns sns.set(style="ticks")

 $rs = np.random$ . RandomState (11)  $x = rs.\text{gamma}(2, size=1000)$  $v = -.5 * x + rs.normal (size=1000)$ 

sns.jointplot(x, y, kind="hex", stat func=kendalltau, color="#4CB391")

# Różne biblioteki generujące obrazy

- Matplotlib jest biblioteką dającą interfejs programistyczny (API) do kreślenia wykresów, ale sama korzysta z różnych bibliotek generujących obrazy (tzw. backend'ów)
- W szczególności, najczęściej wykorzystywana jest biblioteka Agg, do grafiki rastrowej, ale można też korzystać z cairo do generowania grafiki wektorowej
- Możemy wybierać backend w skrypcie (przed wywołaniem funkcji plot lub figure):

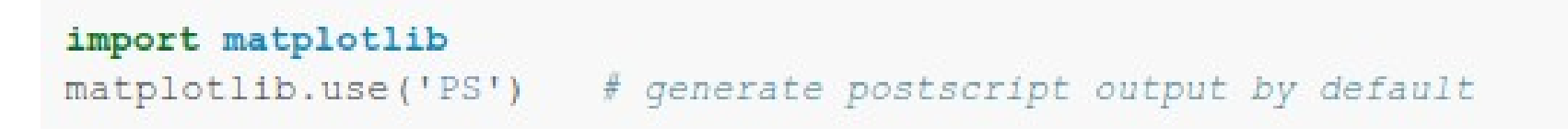